# **VisKon 744** 3D-CAD/CAM

## **Dach - Wand - Maschine - 2D-Plan - Aufmaß**

**Da der Teufel bekanntlich im Detail steckt, gehen Sie effektiv dagegen vor! Laufend steigende Anforderungen bei der Planung und Ausführung von Bauprojekten verlangen eine Software, die eine detaillierte Planung, Visualisierung und anschließende Ausführung garantiert. Mit VisKon V14 können Sie genau das realisieren und Ihrer Konkurrenz einen Schritt voraus sein! Es wurden erweiterte Visualisierungsmöglichkeiten geschaffen, sowie diverse neue 3D-Schnittstellen für eine bessere Durchgängigkeit und Datenaustausch mit Ihren Kunden. Trotz vielfältigster Planungsmöglichkeiten ist VisKon V14 die Nummer 1 hinsichtlich Bedienkomfort. Seien Sie kreativer und effektiver als Ihre Mitstreiter - mit VisKon V14!**

#### **Dach:**

- Gebäudeassistent um Zwischenwände und Estrichflächen erweitert
- Automatisches Hobeln / Traufschalung über Profileingabe
- Zangendämmfläche mit opt. Begrenzung der Sparrendämmfläche
- Kehlbohlen Automatik bei aufgeschnittenen Dachflächen (z.B. Anbau)
- Editieren des Dachflächentyps im Nachgang
- Sichtdachstuhl optimiert (Nachberechnung man. Änderungen etc.)
- Erzeugen der Herzkerve mittels Ebenenauswahl

#### **Wand:**

- Erzeugen von Estrichflächen / Räumen anhand des angegebenen Fußbodenaufbaus manuell oder über Gebäudeassistent
- Vereinfachte Eingabe von Dreiecksfenstern
- Frontbretter für Innen / Außen bei Fenstern
- Bei Geschosspaketierung verkürzte Wandnamen eingeführt
- Kennzeichnung von Innen- bzw. Außenwänden bei Massivwänden • Wand ans Dach anpassen: Berücksichtigung des Schichtrückschnitts aus der Schichtendefinition bei Obergrenze Wand
- Optionale Vermaßung der Steckdosen in der Wandansicht

#### **Funktionen:**

- Automatische Entzerrung der CNC-Nummern
- Perspektive: Von 3D-Punkten und den Endpunkten der 3D-Linien können Höhenquoten erzeugt werden
- Planteile durch Mehrfachselektion verschieben sowie positionieren, wahlweise horizontal oder vertikal
- Einzelmaßlinie erzeugen: Nach dem Absetzen der Maßlinien können

jetzt Maßpunkte hinzugefügt werden

- Benutzerdefiniertes Raster wählbar beim Einfügen von Planteilen
- Einfügen der 3D-Ansicht in die Planzusammenstellung auf Knopfdruck

**WETO AG** 

technologies

- Automatische Vermaßung des Gaubenplans inklusive div. Optionen
- Die Listenausgabe kann jetzt zusätzlich nach sichtbaren Bauteilen in der aktuellen Ansicht gefiltert werden
- Identische Bauteile werden in HRB-Massenliste zusammengefasst
- Vorschaubild von Bauteilen in Listen für 3D-Flächen- und Deckenliste sowie Wandflächenausgabe einzeln erweitert
- HRB-Massenliste um Vorschaubild von Fenster / Türen ergänzt
- Export der Listen in die aktuelle 2D-Ansicht (Analog Druckvorschau)
- Export von 3D-Formaten wie WebGL (Projektweitergabe an Kunden), 3D-DXF, 3D-PDF, sowie Bilder mit Schattenwurf
- Auswahl benutzerdefinierter Profile bei der Balkenkopfprofilierung
- Erweitern der Metallverbinderliste durch Import aus 3D-Formaten
- Metallverbinder können um Bohrungen/Ausblattungen erweitert werden
- Kantenbearbeitungen Falz / Nut / Ausblattung für Holzmassivplatten >>> Export an BTL und BVX möglich
- Aussparrung / Öffnung in Massivplatten inklusive Tiefeneingabe WUP (V3): Export von freien Holzmassivplatten eingebaut
- Optimierungen bei IFC Import (Wand / Balkenerkennung; Erzeugen von Öffnungen)
- Erzeugen eines individuellen 3D-Textes (verschieben, kopieren, löschen, ändern)
- Bilder einfügen aus der Zwischenablage

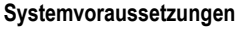

- Hardware Mindestanforderungen:
	- Intel® Core™ i5- Prozessor o.ä, 8 GB Arbeitsspeicher, Grafikkarte mit 2 GB Speicher, ca. 4 GB freier Festplattenspeicher
- Software Mindestanforderungen: Win8 / Win 10 (32-Bit / 64-Bit)

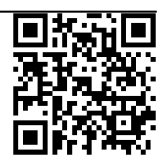

**CLOUD** 

**TITULITII** TITULI

# **D A C H**

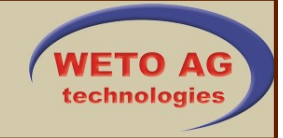

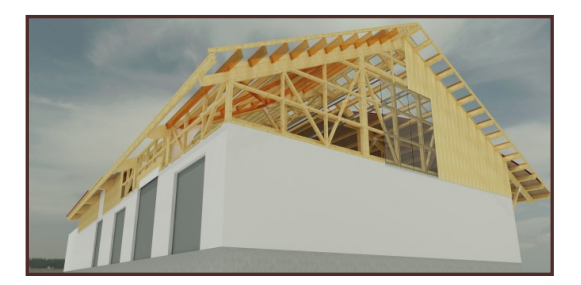

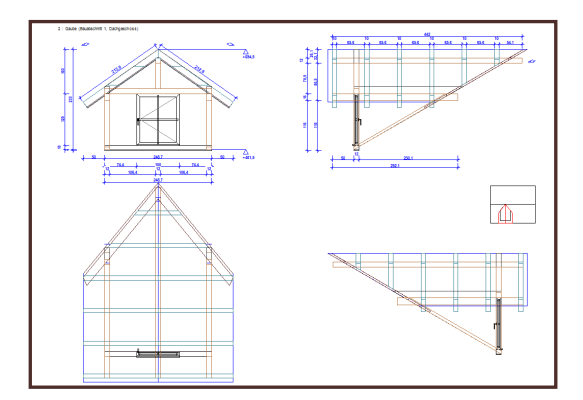

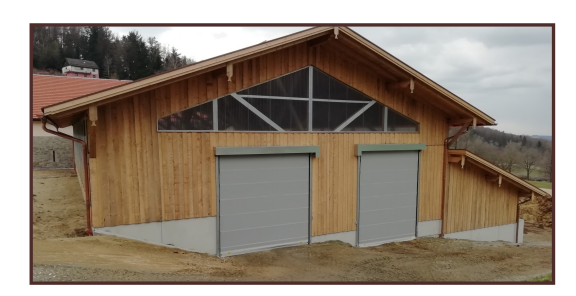

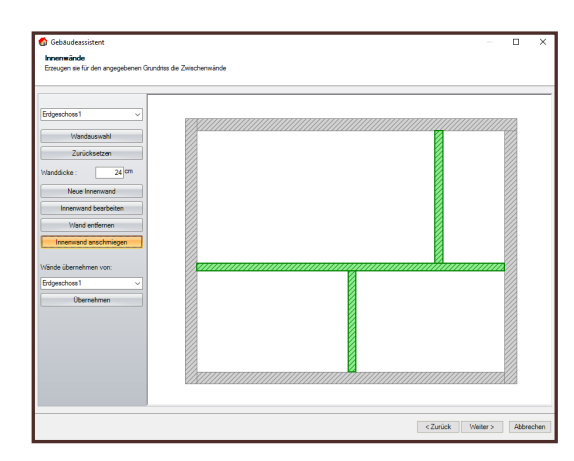

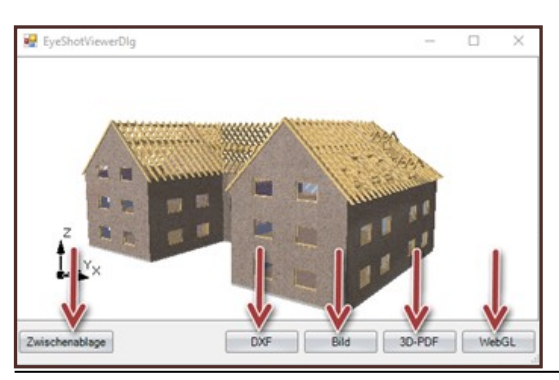

#### **Abbund einfach & perfekt**

- Dank des neu gestalteten Gebäudeassistenten erstellen Sie Ihr komplettes Bauobjekt. Eingabe von Gebäudeabmessungen, Wandschichten, Öffnungen und aller Dachteile über den altbewährten Assistenten.
- Dachausmittlung optimiert, dass nun einzelne / mehrfache Dachflächen nach Belieben mit (Dach-) Flächen oder Ebenen manuell verschnitten werden können
- Freie Grundrisseingabe inkl. Dachausmittlung aller Dachflächen (0° Flachdächer)
- Optimierung der Sichtdachschalung (Sichtschalungsbretter) nach Rohbrettlängen
- Festlegung der Dachprofileinstellungen wie Dachneigung, Auflagerhöhen, Obhölzer (Aufhölzer), Sparren- / Pfettenprofilierungen (Freieformen) oder Holzquerschnitte etc.
- Mittels automatischer Dachkonturerkennung Grundrisse oder Grundrissvorlagen per PDF / DXF / DWG / IFC oder BTL einlagern und die komplexesten Dachausmittlungen in wenigen Sekunden erstellen; Dachausmittlungsvariante über Kante / Fläche erweitert, dass 3D Flächen in echte Dachausmittlungen gewandelt werden können
- Dachziegelbibliothek mit über 800 Ziegeltypen per Knopfdruck
- Dachfenster / Schornsteine mit automatischer Auswechslung und Anschluss
- Erzeugen von Traufabsätzen und Gesimskästen mit nur wenigen Mausklicks
- Spiegeln von Dächern, Wänden, Bohrungen und Einzelbauteilen
- Nachberechnung von manuell veränderten Sparren / Pfetten / Sichtdachelementen
- Automatik zum Erstellen von windschiefen Dachflächen für z.B. Altbausanierung

#### **Dachgauben & Anbauten mittels Assistenten**

- Separater Dachgauben-Assistent mit allen gängigen Gaubenformen wie z. B. Satteldach-, Walmdach-, Schlepp-, Trapez-, Rund-, Fledermaus- oder Spitzgaube
- Anbau-Assistent zum einfachen und schnellen Erzeugen von Anbauten
- Automatische Auswechslung der Sparren und Zangen direkt beim Absetzen der Gaube in die Dachfläche und gleichzeitiges Berechnen der Pfosten und Bundhölzer

#### **Platten, Balken, Zangen- und Sparrenlagen**

- Erstellen von Balken-, Zangen-, & Sparrenlagen / Sparrenaufdopplern mit festen oder variablen Achsmaß, sowie "schrägen Flugsparren" per Klick
- Erzeugen der Balkenlagen wahlweise horizontal oder in beliebiger Ebene
- Fortlaufende Plattenteilung für Dach-, Wand- und 3D-Flächen
- Tool zur statischen Vorbemessung (z.B. Sparren, Pfetten etc.)

#### **Freie Konstruktion**

- Planen von komplexen Konstruktionen durch freie Balken, Holzträger (z.B. Doppel T-Träger), profilierten Körpern und Stahlträgern in freier Ebene (z.B. Mandala-Dächer, windschiefe Dächer oder komplett freie Konstruktionen)
- Stahlträgerprofilkatalog DIN 1025/1026 | Import von Metallverbinder aus 3D-Format
- Konstruieren von gebogenen Hölzern und Holzbindern

#### **Holzbearbeitung im Detail**

- Präzise Vorplanung für die Fertigung durch Erzeugen von praxisgängigen Holzverbindungen wie z. B. Profilierungen, Bohrungen, Kerven, Verblattungen, Zapfen, SW-Zapfen, Versätze, Blatt diagonal gefast, Ausblattung mit Bereich
- Sämtliche Verbindungsmittel inkl. Vermaßung und Maschinenübergabe

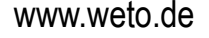

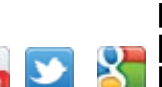

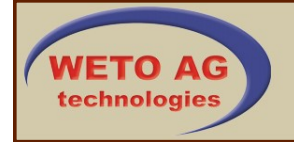

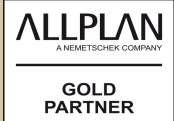

# W A N D / SCHNITTSTELLEN

#### **Individuelle Wand- & Deckendefinition**

- Wanddefinitionen für bis zu zehn Schichten als Ständer, (ind. Typauswahl z.B. Metallprofil) Platten, Lattungen, Schalungen, Blockbohlen oder Massivschichten
- Polygonale Decke bis zu zehn Schichten, inkl. automatischer 2D-Detailansicht eigens für Decken, analog Wandansicht generiert
- Erzeugen von Massiv-Wandschichten (z.B. Brettsperrholz) inkl. CNC-Maschineneinheiten, Nesting und Funktion zum Erzeugen von Steckdosenbohrungen und Zuleitungen (Schlitzung)
- Ausgabe der Holzmassivwandplatten an Cambium
- Elementieren der Wände anhand der ihr zugewiesenen Schichtdefinition, für alle Wände / Decken automatisiert oder einzeln

#### **Eck-, Längs- und Anschlusssysteme**

- Frei definierbare Eck-, Längs- und Anschlusssysteme zum jeweiligen Wandaufbau
- Einbringen zusätzlicher Eckständer mit frei definierbarem Querschnitt
- Automatisches, als auch individuelles Teilen- / Wechseln des Anschlusssystems

#### **Flexible und detailgetreue Planung**

- Individuelle Projektierung des Gesamtprojekts durch automatische Aufteilung der Geschosse, Bauabschnitte, Decken und Wände inkl. Paketierung und entsprechender Maschinen und Listenausgaben
- Fenster- und Türdesigner mit den Grundformen Rechteck, Raute, Dreieck, Kreis und Kreisbogen, welche gemeinsam kombiniert werden können; inkl. fotorealistischer Darstellung in 2D oder wahlweise 3D
- Automatisches Verschneiden der Wände mit den vordefinierten Eckdefinitionen und Erzeugen der Auswechslungen bei Fenster- / Türöffnungen
- Automatische und manuelle Wand- bzw. Deckenteilung, sowie eine individuelle Bereichsteilung ermöglichen dem Zeichner höchste Plangenauigkeit
- Kollisionserkennung und anschließende Kollisionskorrektur in der Ständerschicht
- Eigene Liste für jede einzelne Wand pro Stockwerk / Bauabschnitt
- Kennzeichnung / Verbinden von Stielen auf Schwellen und Rähmen für die Fertigung als Markierung, Ausblattung, Zapfen oder Schwalbenschwanzzapfen
- Erzeugen von Estrichflächen / Räumen inkl. Massenauswertung
- Schalungsassistent für Stülp- oder Boden-Deckelschalungen
- Geländemodellierung: Darstellung des Geländemodells mittels verwundenen Flächen

#### **Blockbohlen mit Verkämmungen**

- Verkämmungen mit unterschiedlichen Blockbohlenstärken in mehrschichtigen Wänden, Tiroler Schloss (mit und ohne Frosch), Dovetail, sowie Schwalbenschwanz
- Berücksichtigung der Fugen sowie Gleitleisten innerhalb der Verkämmungen und freie Definition der Verkämmungstiefe
- Fotorealistische Darstellung von runden als auch profilierten Blockbohlentypen

#### **Schnittstellen:**

- Import/Export: 2D/3D DXF / 2D/3D DWG (AutoCad Format 2013- 2017), Collada-Export; 3D-PDF; WebGL-Export
- Export: JPG/BMP oder PDF / Optimierungssoftware "LP Optimex"
- Schnittstelle zu Arcon / Vi2000 / Import aus CASCADOS
- Import/Export SDS 3D-DachCAD / BTL-Import
- Import 3D-Objekte \*.obj (Fahrzeuge uvm.), Import von PDF-Dateien
- IFC-Import / Export

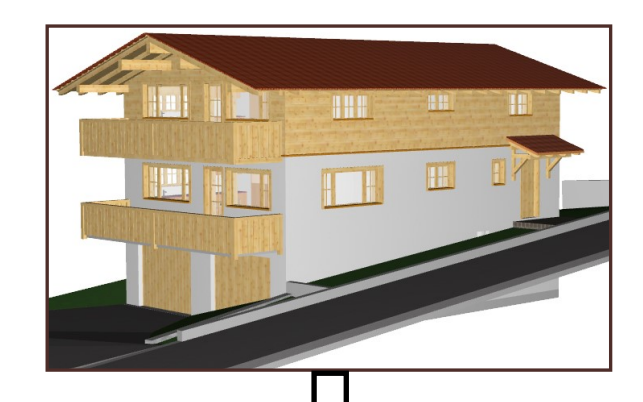

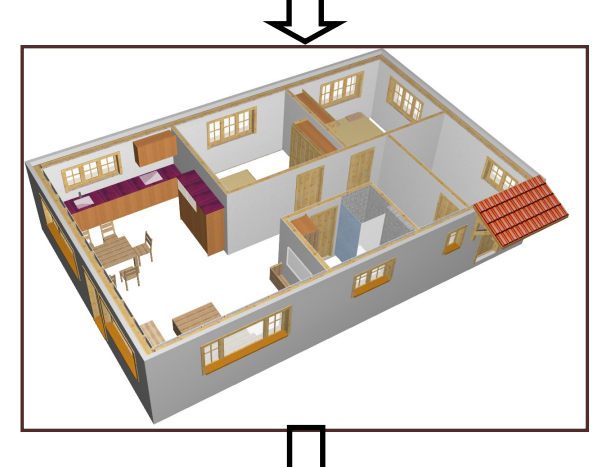

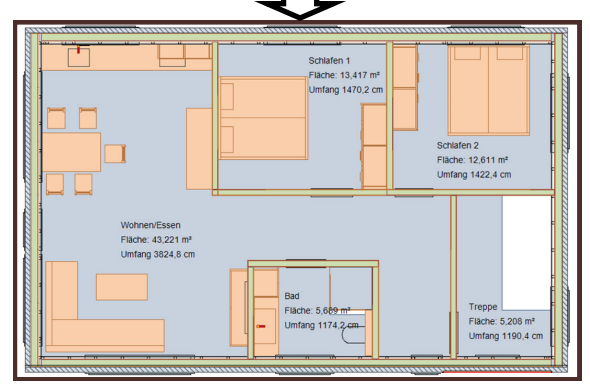

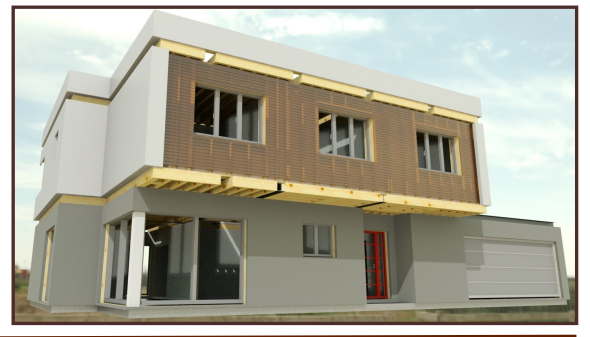

- Browserexport der 3D Darstellung (3D-Cloud)
- Import/Export: Nemetschek Allplan 2019 (gegen Aufpreis)
- Import Theodoliten: Leica, Hilti, Felxijet, Geomax (gegen Aufpreis)
- Schnittstelle zu TosCAD: SOKKIA; Topcon; Pentax; Glunz; CST/Berger; FOIF; Nikon; South; Spectra Precision; Zeiss
- Anbindung an FriLo-Statik (gegen Aufpreis)
- VisKon Treppe (gegen Aufpreis)
- Export Modul Windsog (gegen Aufpreis)

# **M A S C H I N E / 2D-PLAN**

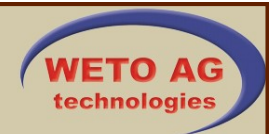

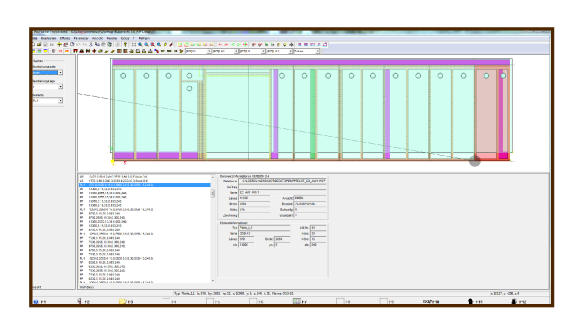

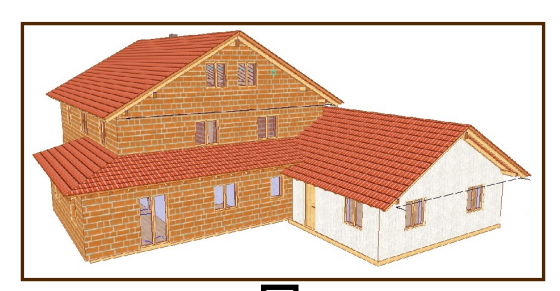

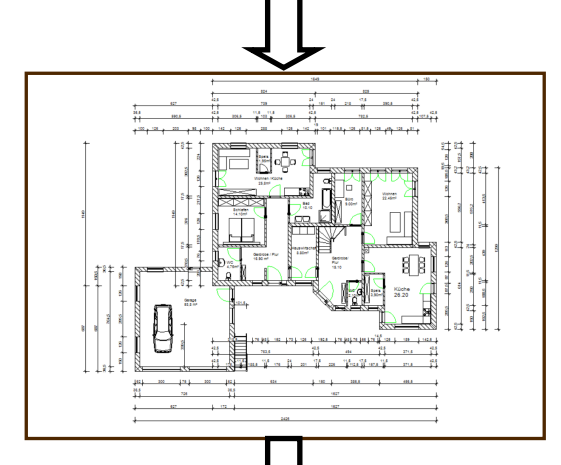

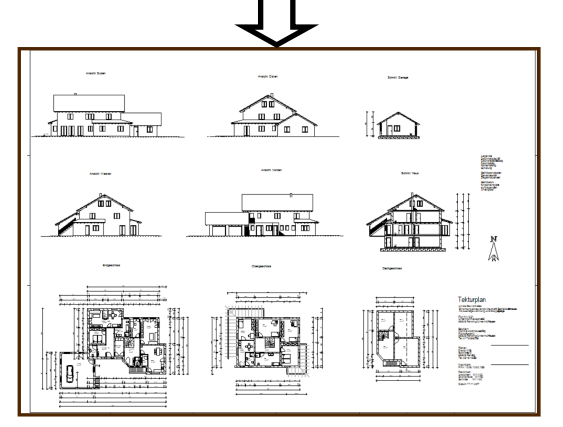

### **Perfektionierte Übergabe an Abbundmaschinen**

- Maschinenübergabe an die CNC-Fertigungsanlagen von Hundegger, Schmidler, Krüsimatic, Weinmann, Essetre und Auer per Knopfdruck
- Optimierte Übergabe der Bauteilbearbeitungstypen wie Blätter, Zapfen, Bohrungen, Profilierungen uvm. an die gewählte Abbund-Anlage
- Automatische Konvertierung der CNC-Verbindungen ins gewünschte Maschinenformat (z. B. BVN, BVX, BTL, WUP etc.)
- Durchgängigkeit vom Zeichnen bis hin zur Abbunddatei, durch standardisierte CNC-Bauteilbearbeitungstypen (Maschineneinheiten)
- BTL / BVX-Ausgabe von Massivholzwandschichten (Brettsperrholz)
- WUP-Ausgabe zur Weinmann Portalmaschine
- Aufteilung der Listenausgabe nach CNC-Nummern + Anzeige der Stückzahlen
- Unterstützung der neuen Produktionsplattform (Cambium) für alle Hundegger-Maschinen
- Ausgabe von Plattenbauteilen an Portalmaschine
- Informationen zur Ansteuerung weiterer CNC-Anlagen auf Anfrage

### **CNC-Positionsnummerierung**

- Sicherstellen des Produktionsablaufes durch unterschiedliche Optionen bei der Bauteilnummerierung
- Individuelle Projektausgabe vom Gesamtprojekt, Stockwerken, Bauabschnitten, Layern möglich, sowie Paketierungsvoreinstellung nach Bauteilkategorien
- Projektdurchgängige Kennzeichnung von Bauteilen durch CNC-Positionsnummern (eindeutige Lageposition des Bauteiles, Listenkennzeichnung, Bauteilzeichnung)
- Darstellung des 3D Modells in der Maschinensoftware (BTL, BVX)

#### **Beschriftungen in 3D**

- Freie perspektivische Darstellung des Baukörpers in 3D durch Eingabe des Blickwinkels und der Neigung
- Einfügen der Bauteilnummern, Höhenquoten und Beschriftungen in Perspektiven
- Beschriftung direkt in der 3D-Ansicht: CNC-Nummern, Texte, Sägelistenpositionsnummern, 3D-Punkte, Dachkantenlängen, Teildach- und Wandnamen

### **Bauteil-Kollisionskontrolle**

- Anzeigen von Kollisionen im Projekt, um Fehler in der Produktion so gering wie möglich zu halten
- Automatisches Versehen mit einem Markierungssymbol, welches wahlweise ein- bzw. ausgeblendet werden kann

### **2D-Darstellung / Plan:**

- Aktualisierung von Änderungen zwischen der 3D- und 2D-Ansicht
- Sämtliche 2D-Ansichten wie Draufsicht, Seitenansichten (vorn, hinten, links, rechts), freie Schnitte, Perspektiven, Gaubenplan, Wandansichten, Einzelbauteilzeichnungen, 3D-Flächen-Zeichnungen und benutzerdef. Ansichten in der Planzusammenstellung verfügbar Umfangreiche Optionen zur Gestaltung und Konfiguration der einzelnen 2D-Fenster und deren Inhalte
- Erstellen aller 2D-Ansichten auf Knopfruck
- Vorgefertigte und individuell erweiterbare Bibliothek von 2D-Elementen für Eingabe- und Werkplanung
- Div. 2D-Funktionen wie z. B. 2D Strecke, Kreis, Polygon oder Kurve + Spiegeln von 2D Objekten
- 2D-Vermaßungsoptionen (Einzel-,Mehrfach- und Autovermaßung)
- Voll-, halbautomatische oder wahlweise manuelle Beschriftungen
- Infostempel zum Absetzen der Ziegel-, Dach-, Wand-, Raum- und Platteninformationen, sowie mehrschichtige Decke in 2D entwickelt
- Dachaufbau inkl. automatischer Vermaßung in die Profilzeichnung integriert

#### **Weitere Informationen:**

Benötigen Sie weitere Informationen oder sind an einem Vorführtermin interessiert? Dann rufen Sie uns an +49 (0) 8504 9229-0 oder senden Sie uns eine E-Mail an: info@weto.de. Aktuelle Informationen erhalten Sie stets im Internet unter: www.weto.de.

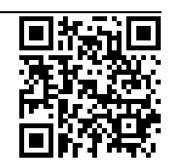